#### **Робоча програма курсу**

**Назва:** Технології та системи віртуальної та віддаленої інженерії **Тривалість :**40 годин

#### **1. Основна інформація**

#### **Час та місто:**

Лекції: 10 год Лабораторні роботи: 10 год

Консультації: 2 год

Самостійна робота студентів: 18 год

аудіторія 57, кафедра програмних засобів, Запорізький національний технічний університет (ЗНТУ)

# **Викладачі**

А.В. Пархоменко, канд. техн. наук, доцент кафедри програмних засобів, e-mail: parhom@zntu.edu.ua

О.М. Гладкова, асистент, кафедри програмних засобів, e-mail: gladkovaolga9@mail.ru **Навчальні матеріали:** 

http://dl.zntu.edu.ua/

# **2. Огляд курсу**

Цей курс дає студентам та фахівцям в галузях Програмного забезпечення систем, Інформаційних технологій проектування, Електроніки і Електротехніки навички і знання, необхідні для проектної та виробничої діяльності на основі віртуальної інженерії та віддаленого експерименту.

Основні цілі навчання:

 дослідження нових підходів до проектування і виробничої діяльності, заснованих на віртуальній та віддаленій інженерії;

 вивчення особливостей реалізації апаратного і програмного забезпечення вбудованих систем;

дослідження етапів та підходів до проектування вбудованих систем;

 знайомство з інструментами для управління вимогами до вбудованих систем та створення проектної документації (IBM Rational Requisite Pro);

 вивчення архітектури та функціоналу Інтегрованого Середовища Розробки для автоматизованого проектування програмного і апаратного забезпечення вбудованих систем;

 програмно-орієнтоване проектування вбудованих систем управління за допомогою середовищ Atmel Studio та Arduino;

 апаратно-орієнтоване проектування вбудованих систем управління за допомогою Altium Designer і CREO;

 створення та тестування віртуального прототипу вбудованої системи за допомогою Proteus або Arduino-симуляторів;

 проектування вбудованих систем з застосуванням віддалених експериментів лабораторій GOLDI та RELDES.

По закінченні курсу студент буде знати принципи проектування та реалізації вбудованих систем і буде здатен розробити апаратне і програмне забезпечення вбудованих систем з використанням технологій і систем віртуальної та віддаленої інженерії:

 студенти зможуть реалізувати нові підходи до науково-дослідницької, проектної та виробничої діяльності на основі віртуальної та віддаленої інженерії;

 студенти зможуть аналізувати структурні та функціональні особливості сучасних віртуальних і віддалених лабораторій, а також середовищ розробки вбудованих систем;

 студенти матимуть навички розробки та дослідження віртуального прототипу вбудованих систем;

студенти будуть мати навички організації і проведення віддаленого експерименту.

#### **3 Передумови курсу**

Студенти повинні знати Основи програмування, цифрову електроніку та архітектуру комп'ютера. Студенти також повинні бути знайомі з основами Електроніки і електротехніки.

# **4 Література**

#### **Основна:**

1. Пархоменко, А.В. Автоматизоване проектування електронних засобів в середовищах Creo та Altium Designer /А.В.Пархоменко, А.В.Притула, В.М. Крищук. – Запоріжжя: Дике поле, 2013. – 240 с.

2. [Gopinath, Chintala](http://www.buch.de/shop/buecher/mehr-von-suche/BUCH/sa/gopinath_chintala.html). Trends in CAD/CAM/ To Capture Global Markets. – LAP Lambert Academic, 2011. – 208 pp.

3. Васильев, А.Е. Микроконтроллеры. Разработка встраиваемых приложений / А.Е. Васильев. – СПб.: БХВ-Петербург, 2008. – 304с.

4. Белов, А.В. Создаем устройства на микроконтроллерах / А.В. Белов. – СПб.: Наука и Техника, 2007. – 307с.

5. Сабунин, А.Е. Altium Designer. Новые решения в проектировании. /А.Е Сабунин– Солон Пресс, 2009. – 432с.

6. Суходольский, В. Ю. Altium Designer. Проектирование функциональных узлов РЭС на печатных платах / В. Ю Суходольский. – СПб.: БХВ-Петербург, 2009. – 480 с.

#### **Додаткова:**

7. Shih, Randy H. Parametric Modeling with Creo Parametric 1.0 / Randy H.Shih. – SDC Publisher: Stepher Schroff, 2011. – 432 pp.

8. Parkhomenko, A.V. Virtual Tools and Collaborative Working Environment in Embedded System Design / A.V. Parkhomenko, O.N. Gladkova // Proceedings of XI International Conference on Remote Engineering and Virtual Instrumentation (REV2014) (26-28 February, 2014, Porto, Portugal) Porto: Polytechnic, 2014. – P. 91– 93.

9. Embedded Systems: Technologies and Markets [Available electronically]/ BCC Research. –Access mode: www/ URL: [http://www.bccresearch.com/market-research/information](http://www.bccresearch.com/market-research/information-technology/embedded-systems-technologies-markets-ift016d.html)[technology/embedded-systems-technologies-markets-ift016d.html](http://www.bccresearch.com/market-research/information-technology/embedded-systems-technologies-markets-ift016d.html) 

10.Embedded System Market - Global Industry Analysis, Size, Share, Growth, Trends and Forecast, 2012 – 2018 [Available electronically]/ Transparency Market Research. – Access mode: www/ URL:<http://www.transparencymarketresearch.com/embedded-system.html>

11. A tradeoff between microcontroller, DSP, FPGA and ASIC technologies [Available electronically<sup> $\frac{1}{\sqrt{2}}$ </sup> EE Times. - Access mode: www/ URL: [http://www.eetimes.com/document.asp?doc\\_id=1275272](http://www.eetimes.com/document.asp?doc_id=1275272) 

12. Difference Between FPGA and Microcontroller [Available electronically]/ DifferenceBetween.net. – Access mode: www/ URL: <http://www.differencebetween.net/technology/difference-between-fpga-and-microcontroller/>

13. Разработка микропроцессорной системы на основе микроконтроллеров [Электронный ресурс]/ Интернет университет. – Режим доступа : www/ URL: http://www.intuit.ru/department/ hardware/mpbasics/11/

14.Введение во встроенные системы [Електронний ресурс]/ ИНТУИТ. – Режим доступу : www/ URL: <http://www.intuit.ru/studies/courses/493/349/lecture/4562?page=2>

15.Высокопроизводительные 8-разрядные RISC микроконтроллеры семейства AVR [Електронний ресурс]/ Рынок микроэлектроники. – Режим доступу: www/ URL: [http://www.gaw.ru/html.cgi/txt/ic/Atmel/micros/ avr/about.htm](http://www.gaw.ru/html.cgi/txt/ic/Atmel/micros/%20avr/about.htm) 

16.Ламбер Е. 8-разрядные микроконтроллеры AVR корпорации Atmel: новинки тенденции развития / Елена Ламбер // Компоненты и технологии, № 6. – 2009. – С. 62– 65

17. Atmel Studio [Електронний ресурс]/ Atmel. – Режим доступу: www/ URL: <http://www.atmel.com/tools/atmelstudio.aspx>

18. Altium Designer (Protel) – сквозная система проектирования печатных плат [Електронний ресурс]/ Eurointech. – Режим доступу: <http://www.eurointech.ru/protel>

19. Altium Designer [Електронний ресурс]/ CSoft. – Режим доступу: <http://www.csoft.ru/catalog/soft/altium-designer/altium-designer-10.html>

20.Creo Parametric. [Електронний ресурс]. – Режим доступу: . [http://www.pro](http://www.pro-technologies.ru/product/Creo_Parametric/)[technologies.ru/product/Creo\\_Parametric/](http://www.pro-technologies.ru/product/Creo_Parametric/) – Загл. с экр

21.Ebert, C. Software: Facts, Figures, and Future/ Christof Ebert, Capers Jones//Computer, vol. 42, no. 4, pp. 42-52, April 2009, doi:10.1109/MC.2009.118

22.Технология программирования встроенных систем реального времени [Електронний ресурс]/ ИНТУИТ. – Режим доступа : www/ URL: <http://www.intuit.ru/studies/courses/2262/160/lecture/2336?page=1>

23. Операционные системы реального времени [Електронний ресурс]/ CIT Forum. – Режим доступу: www/ URL: [http://citforum.ru/operating\\_systems/rtos/1.shtml](http://citforum.ru/operating_systems/rtos/1.shtml) 

24.Татарчевский, В. Применение Switch-технологии в разработке програмного обеспечениядля микроконтроллеров. Часть 1 // Компоненты и технологии. – 2006. - № 11

25. Бурмистров, А.В. Real-time ОS for the MC systems / А.В. Бурмистров, А.В. Филин // Successes contemporary science.  $-2012$ .  $\mathcal{N}_2$   $-$  87–88p.

26.Два подхода к реализации ПО для embedded [Електронний ресурс]/ Программинг микроконтроллеров. – Режим доступу: : www/ URL: <http://habrahabr.ru/post/148805/>

27.Wiegers, K. E. Software Requirements. / Karl E. Wiegers. – 2nd Edition. – Microsoft Press, 2003. – 544 p. ISBN:978-0-7356-1879-4

28.Leffingwell D. Managing Software Requirements: A Use Case Approach / Dean Leffingwell, Don Wirding – Addison-Wesley, 2003. – 402 page. – ISBN 0-321-12247-X.

29.Zielczynski, P. Requirement Management Using IBM Rational RequisitePro / Peter Zielczynski – IBM Press, 2007. – 360 pages.

30. Henke, K. Fields of Applications for Hybrid Online Labs / Karsten Henke, Steffen Ostendorff, Heinz-Dietrich Wuttke, Tobias Vietzke, Christian Lutze // [International Journal of](http://www.oalib.com/journal/8125/1)  [Online Engineering \(iJOE\)](http://www.oalib.com/journal/8125/1), Vol 9 (2013) – Access mode: [http://online-journals.org/i](http://online-journals.org/i-joe/article/view/2542)[joe/article/view/2542](http://online-journals.org/i-joe/article/view/2542) 

31. Henke, K. Using Interactive Hybrid Online Labs for Rapid Prototyping of Digital Systems / K. Henke, G. Tabunshchyk, H.D. Wuttke, T. Vietzke, St. Ostendorff // Remote Engineering & Virtual Instrumentation - REV2014 , Porto, Portugal, February 2014, pp.61-66

32. Henke, K. A Grid Concept for Reliable, Flexible and Robust Remote Engineering Laboratories/ Karsten Henke, Steffen Ostendorff, Heinz- Dietrich Wuttke, Stefan Vogel // Remote Engineering & Virtual Instrumentation - REV2012 , Bilbao, Spain, July 2012

33. Henke K. Web-based Rapid Prototyping of Digital Systems/ Karsten Henke, Silvia Krug // International Conference on Interactive Computer-Aided Blended Learning, Antigua, Guatemala, November 2011, pp. 22-27

34.Wuttke H- D. Remote and Virtual Laboratories in Problem-Based Learning Scenarios / Heinz- Dietrich Wuttke, Raimund Ubar, Karsten Henke//, IEEE International Symposium on Multimedia, Taichung, Taiwan, December 2010, pp.377-382

35. Платунов А.Е. Высокоуровневое проектирование встраиваемых систем./ А.Е. Платунов, Н.П. Постников. – СПб.: НИУ ИТМО,2011.–121 с.

# **5 Проекти**

5.1 Лабораторні роботи з використанням Creo, Altium Designer;

5.2 Комплексний проект, присвячений розробці вбудованої системи з використанням Atmel Studio, Arduino, Creo, Altium Designer, а також віддалених лабораторій GOLDI та RELDES.

# **6. Індивідуальні завдання**

6.1 Дистанційні експерименти з використанням віддалених лабораторій GOLDI та RELDES;

6.2 Тестування з використанням LMS Moodle (підготовка слухачів до екзамену).

# **7. Самостійна робота**

7.1 Робота з літературою та електронними ресурсами;

7.2 Підготовка індивідуальної частини комплексного проекту;

7.3 Підготовка до виконання лабораторних робіт.

# **8 Іспит**

Поточний контроль та заключний екзамен згідно з розкладом

# **9 Система оцінювання**

Фінальне оцінювання буде засноване на загальній кількості зароблених балів за проектом, домашніми роботами, лабораторними роботами та іспитами. Орієнтовний розподіл балів такий:

Комплексний проект: 30% Лабораторні роботи: 30% Домашні роботи: 20% Проміжний іспит: 10% Заключний іспит: 10%

#### **10 Зміст лекцій**

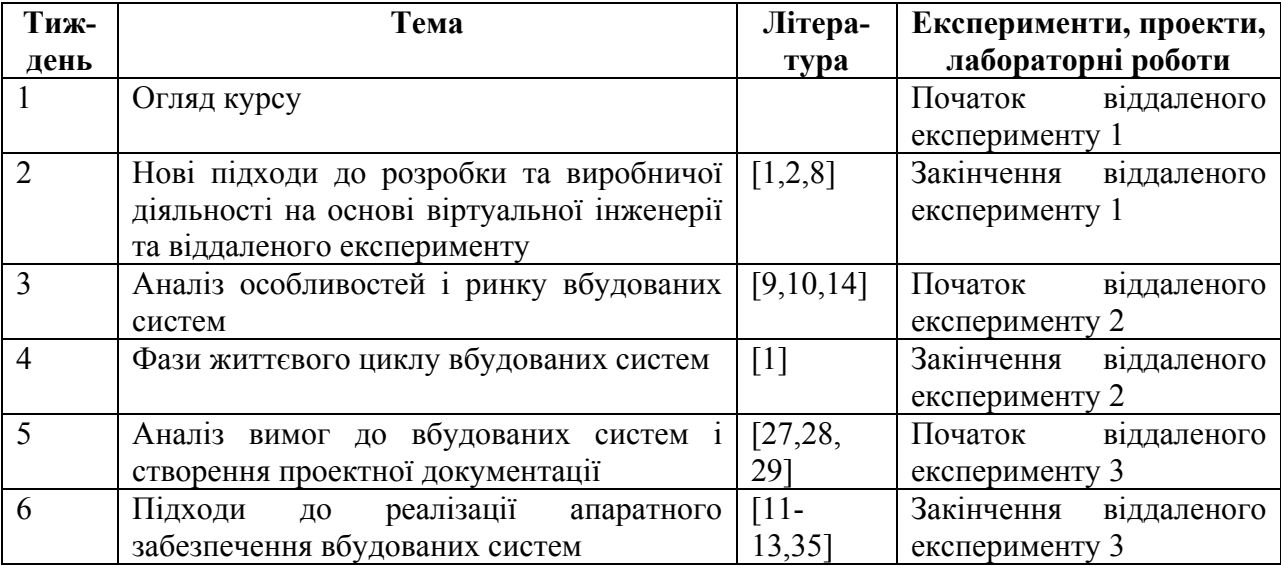

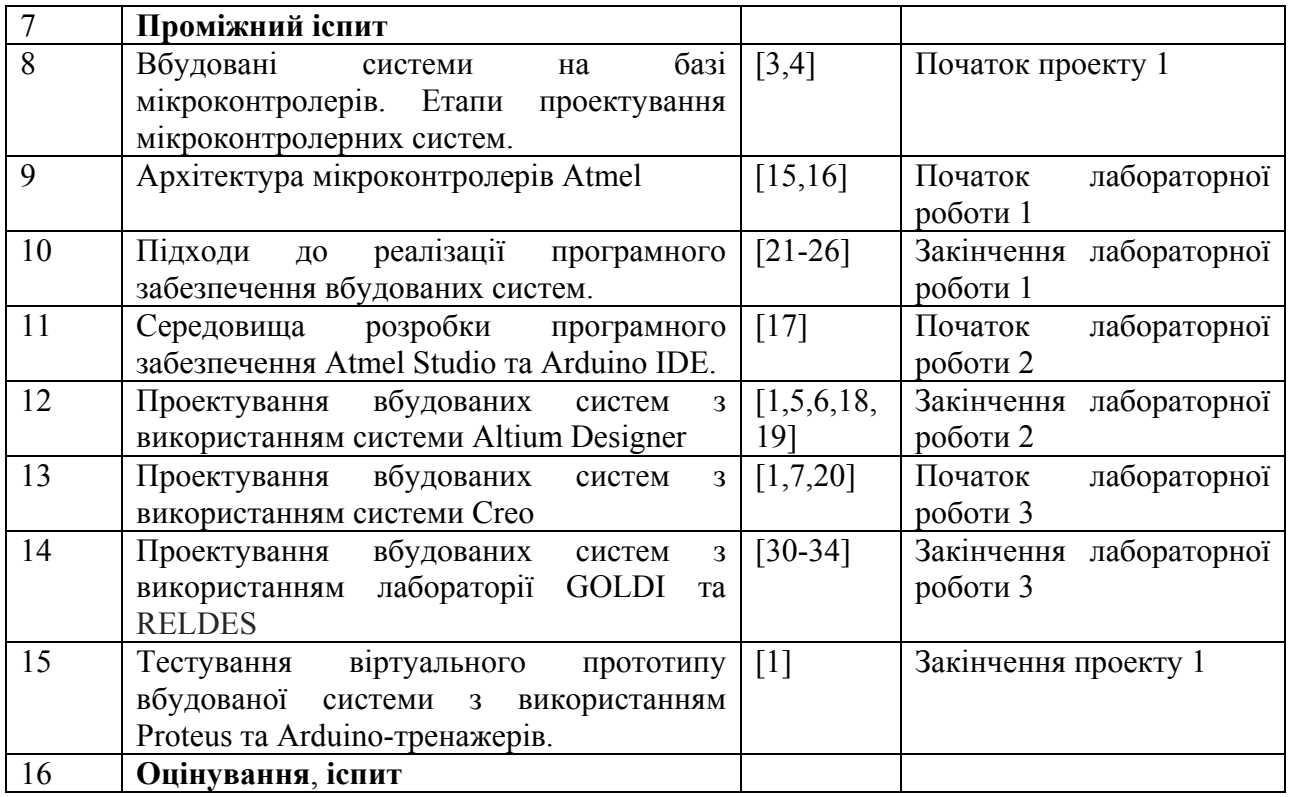

# **11. Теми експериментів, проектів та лабораторних робіт**

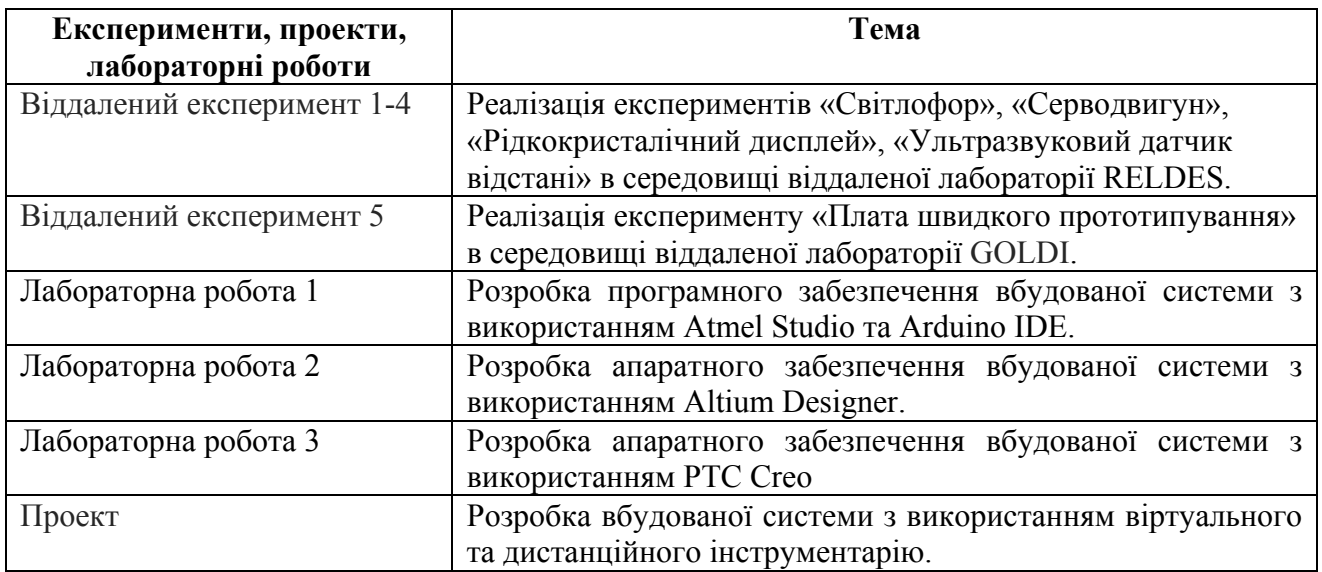